## Package 'mixSPE'

October 17, 2023

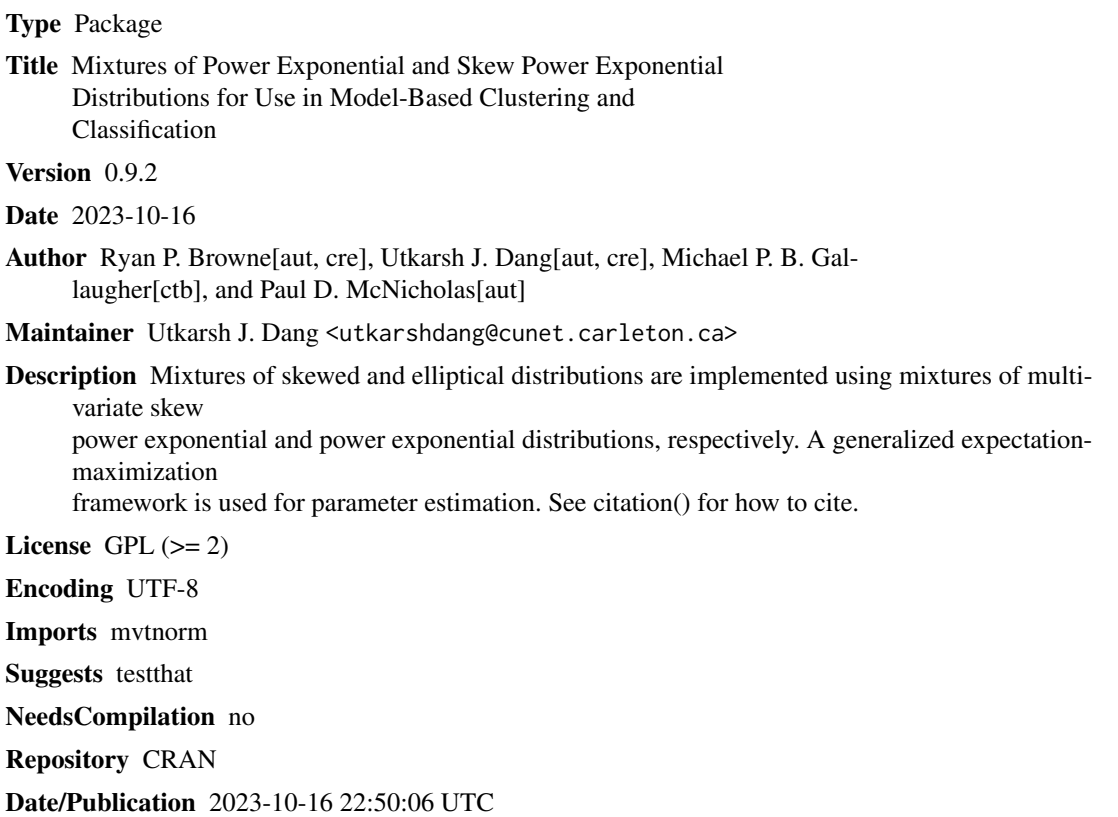

### R topics documented:

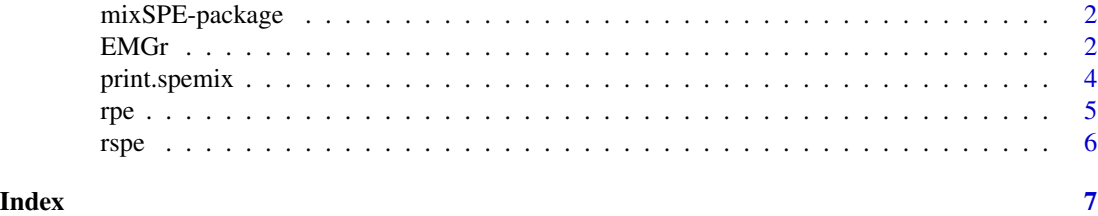

<span id="page-1-0"></span>

#### Description

An implementation of skewed and elliptical mixture distributions for use in model-based clustering.

#### Details

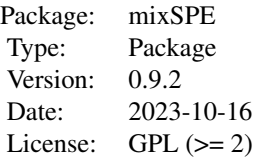

EMGr *Function for model-based clustering with the multivariate power exponential (MPE) or the skew power exponential (MSPE) distribution.*

#### Description

For fitting of a family of 16 mixture models based on mixtures of multivariate skew power exponential distributions with eigen-decomposed covariance structures.

#### Usage

```
EMGr(data = NULL, initialization = 10, iModel = "EIIE", G = 2, max.iter = 500,
epsilon = 0.01, label = NULL, modelSet = "all", skewness = FALSE,
keepResults = FALSE, seedno = 1, scale = TRUE)
```
#### Arguments

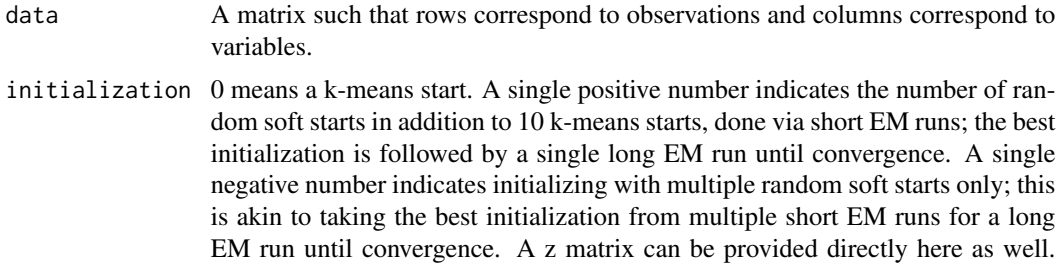

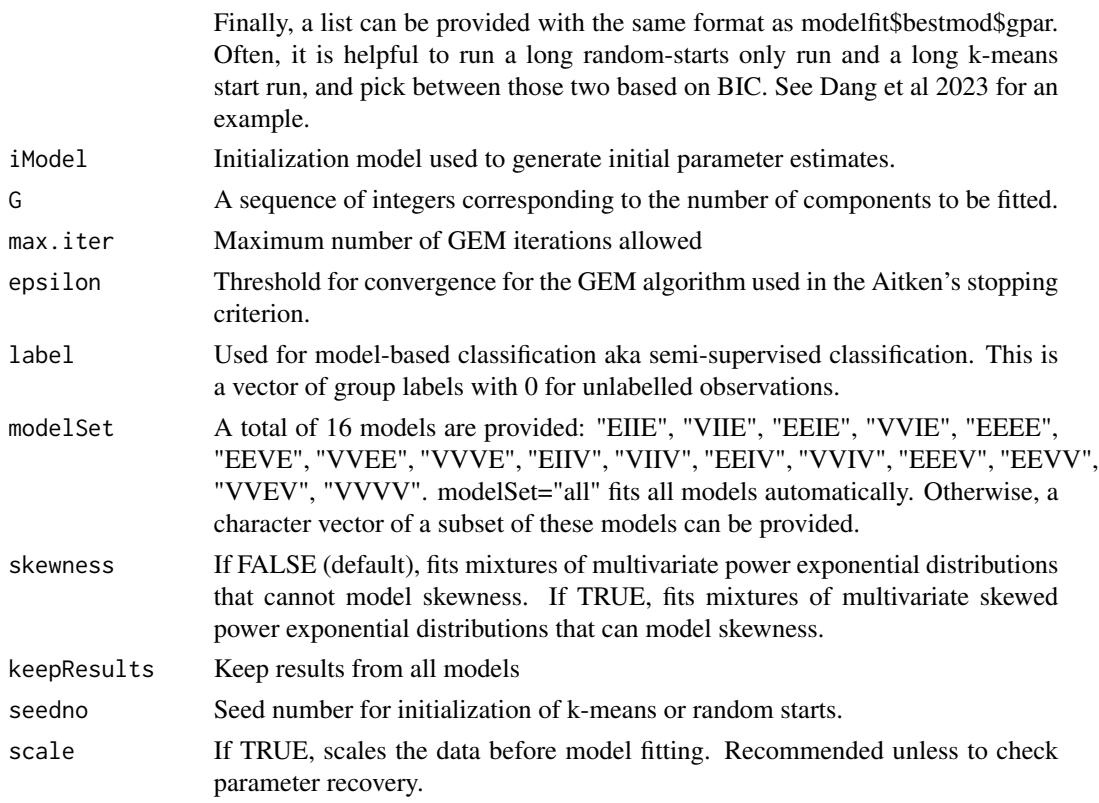

#### Details

The component scale matrix is decomposed using an eigen-decomposition:

 $\Sigma_g = \lambda_g \Gamma_g \Delta_g \Gamma'_g$ <br>The nomenclature is as follows: a EEVE model denotes a model with equal constants associated with the eigenvalues ( $\lambda$ ) for each group, equal orthogonal matrix of eigenvectors (Γ), variable diagonal matrices with values proportional to the eigenvalues of each component scale matrix  $(\Delta_g)$ , and equal shape parameter  $(\beta)$ .

#### Value

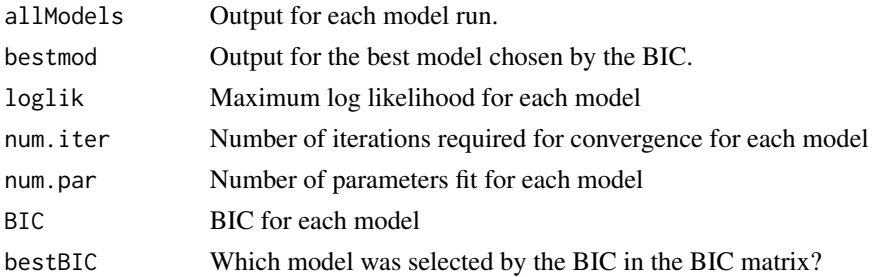

#### Author(s)

Ryan P. Browne, Utkarsh J. Dang, Michael P. B. Gallaugher, and Paul D. McNicholas

#### Examples

```
set.seed(1)
Nobs1 <- 200
Nobs2 <- 250
X1 \leq rpe(n = Nobs1, mean = c(0,0), scale = diag(2), beta = 1)
X2 \leq rpe(n = Nobs2, mean = c(3,0), scale = diag(2), beta = 2)
x <- as.matrix(rbind(X1, X2))
membership <- c(rep(1, Nobs1), rep(2, Nobs2))
mperun <- EMGr(data=x, initialization=0, iModel="EIIV", G=2:3,
max.iter=500, epsilon=5e-3, label=NULL, modelSet=c("EIIV"),
skewness=FALSE, keepResults=TRUE, seedno=1, scale=FALSE) #use "all" in modelSet for all models
print(mperun)
print(table(membership,mperun$bestmod$map))
msperun <- EMGr(data=x, initialization=0, iModel="EIIV", G=2:3,
max.iter=500, epsilon=5e-3, label=NULL, modelSet=c("EIIV"),
skewness=TRUE, keepResults=TRUE, seedno=1, scale=FALSE) #usually data should be scaled.
#print(msperun)
#print(table(membership,msperun$bestmod$map))
set.seed(1)
data(iris)
membership <- as.numeric(factor(iris[, "Species"]))
label <- membership
label[sample(x = 1: length(membership), size = ceiling(0.6*length(membership)), replace = FALSE]) < -0#40% supervision (known groups) and 60% unlabeled.
dat <- data.matrix(iris[, 1:4])
semisup_class_skewed = EMGr(data=dat, initialization=10, iModel="EIIV",
G=3, max.iter=500, epsilon=5e-3, label=label, modelSet=c("VVVE"),
skewness=TRUE, keepResults=TRUE, seedno=5, scale=TRUE)
#table(membership,semisup_class_skewed$bestmod$map)
```
print.spemix *Print a summary of the model fit.*

#### Description

Print a summary of the model fit including the number of components and the scale structure selected by the BIC and the ICL.

#### Usage

## S3 method for class 'spemix'  $print(x, \ldots)$ 

#### Arguments

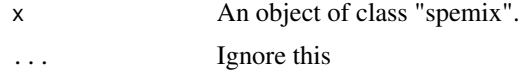

<span id="page-3-0"></span>

#### <span id="page-4-0"></span> $rpe$  5

#### Value

Print function.

#### Author(s)

Utkarsh J. Dang, Michael P. B. Gallaugher, Ryan P. Browne, and Paul D. McNicholas

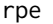

Simulate data from the multivariate power exponential distribution.

#### Description

Simulate data from the multivariate power exponential distribution given the mean, scale matrix, and the shape parameter.

#### Usage

 $rpe(n = NULL, beta = NULL, mean = NULL, scale = NULL)$ 

#### Arguments

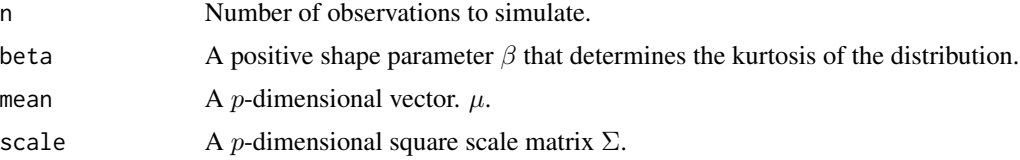

#### Value

A matrix with rows representing the  $p$ -dimensional observations.

#### Author(s)

Utkarsh J. Dang, Ryan P. Browne, and Paul D. McNicholas

### References

For simulating from the MPE distribution, a modified version of the function rmvpowerexp from package MNM (Nordhausen and Oja, 2011) is used. The function was modified due to a typo in the rmvpowerexp code, as mentioned in the publication (Dang et al., 2015). This program utilizes the stochastic representation of the MPE distribution (Gómez et al., 1998) to generate data. Dang, Utkarsh J., Ryan P. Browne, and Paul D. McNicholas. "Mixtures of multivariate power exponential distributions." Biometrics 71, no. 4 (2015): 1081-1089. Gómez, E., M. A. Gomez-Viilegas, and J. M. Marin. "A multivariate generalization of the power exponential family of distributions." Communications in Statistics-Theory and Methods 27, no. 3 (1998): 589-600. Nordhausen, Klaus, and Hannu Oja. "Multivariate L1 methods: the package MNM." Journal of Statistical Software 43, no. 5 (2011): 1-28.

#### <span id="page-5-0"></span>Examples

```
dat <- rpe(n = 1000, beta = 2, mean = rep(0,5), scale = diag(5))
dat <- rpe(n = 1000, beta = 0.8, mean = rep(0,5), scale = diag(5))
```
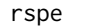

Simulate data from the multivariate skew power exponential distribu*tion.*

#### Description

Simulate data from the multivariate power exponential distribution given the location, scale matrix, shape, and skewness parameter.

#### Usage

rspe(n, location = rep(0, nrow(scale)), scale = diag(length(location)),  $beta = 1$ ,  $psi = c(0, 0)$ 

#### Arguments

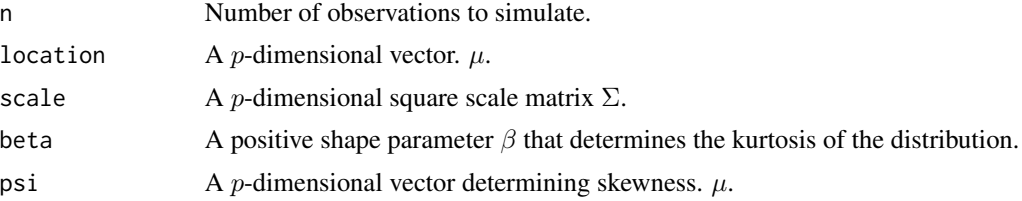

### Details

Based on a Metropolis-Hastings rule.

#### Value

A matrix with rows representing the p-dimensional observations.

#### Author(s)

Utkarsh J. Dang, Ryan P. Browne, and Paul D. McNicholas

#### Examples

```
dat <- rspe(n = 1000, beta = 0.75, location = c(0,0), scale =matrix(c(1, 0.7, 0.7, 1), 2, 2), psi = c(5, 5))
```
# <span id="page-6-0"></span>Index

∗ package mixSPE-package, [2](#page-1-0)

EMGr, [2](#page-1-0)

mixSPE *(*mixSPE-package*)*, [2](#page-1-0) mixSPE-package, [2](#page-1-0)

print.spemix, [4](#page-3-0)

rpe, [5](#page-4-0) rspe, [6](#page-5-0)